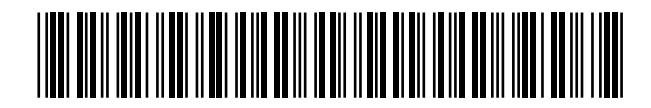

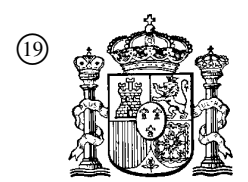

19 **OFICINA ESPAÑOLA DE** PATENTES Y MARCAS

ESPAÑA

<sup>11</sup> Número de publicación: 2 364 523

 $(51)$  Int. Cl.: *A61F 2/16* (2006.01) *A61F 9/00* (2006.01) *A61B 8/10* (2006.01)

### <sup>12</sup> TRADUCCIÓN DE PATENTE EUROPEA T3

<sup>96</sup> Número de solicitud europea: **08162267 .2**

<sup>96</sup> Fecha de presentación : **12.08.2008**

<sup>97</sup> Número de publicación de la solicitud: **<sup>2025305</sup>**

<sup>97</sup> Fecha de publicación de la solicitud: **18.02.2009**

<sup>54</sup> Título: **Alineación de lentes tóricas utilizando imágenes preoperatorias.**

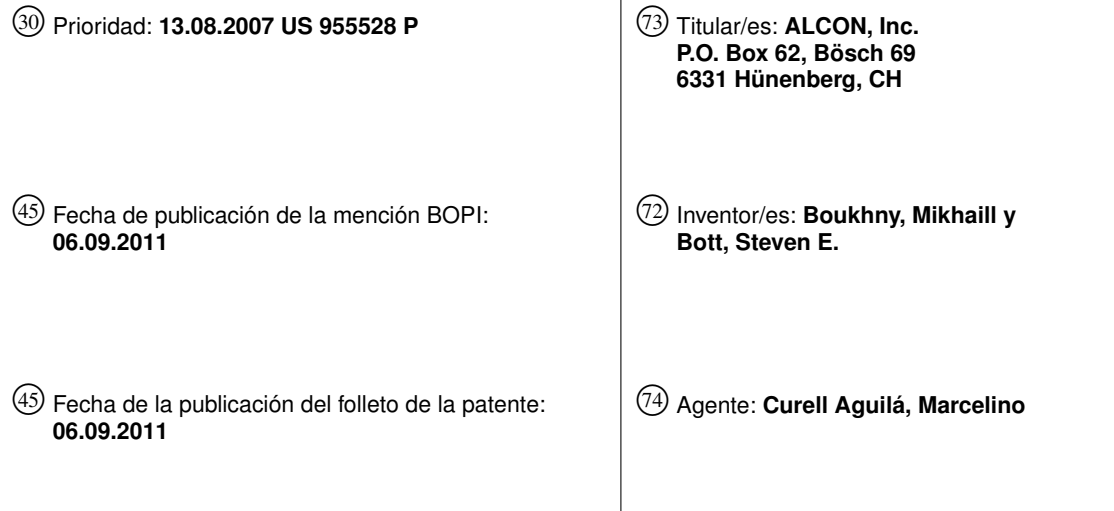

ES 2 364 523 T3 **ES 2 364 523 T3**

Aviso: En el plazo de nueve meses a contar desde la fecha de publicación en el Boletín europeo de patentes, de la mención de concesión de la patente europea, cualquier persona podrá oponerse ante la Oficina Europea de Patentes a la patente concedida. La oposición deberá formularse por escrito y estar motivada; sólo se considerará como formulada una vez que se haya realizado el pago de la tasa de oposición (art. 99.1 del Convenio sobre concesión de Patentes Europeas).

Venta de fascículos: Oficina Española de Patentes y Marcas. Pº de la Castellana, 75 – 28071 Madrid

### **DESCRIPCIÓN**

Alineación de lentes tóricas utilizando imágenes preoperatorias.

#### 5 **Campo técnico de la invención**

La presente invención se refiere en general al campo de las lentes intraoculares (IOL) y, más en particular, a procedimientos y sistemas para determinar la colocación y orientación de una IOL implantada.

#### 10 **Antecedentes de la invención**

20

30

35

El ojo humano en sus términos más simples funciona para proporcionar visión transmitiendo luz a través de una porción exterior transparente denominada córnea y enfocando la imagen por medio del cristalino sobre la retina. La calidad de la imagen enfocada depende de muchos factores, incluyendo el tamaño y la forma del ojo y la transparencia de la córnea y el cristalino.

15

Cuando la edad o una enfermedad provocan que el cristalino sea menos transparente, se deteriora la visión debido a la luz disminuida que puede transmitirse a la retina. Esta deficiencia en el cristalino del ojo se conoce médicamente como catarata. Un tratamiento aceptado para esta afección es la retirada quirúrgica del cristalino y la sustitución de la función del cristalino por una lente intraocular artificial (IOL).

25 En Estados Unidos, la mayoría de los cristalinos con cataratas son eliminados por una técnica quirúrgica denominada facoemulsificación. Durante esta intervención, se inserta una delgada punta cortante de facoemulsificación en el cristalino enfermo y se la hace vibrar ultrasónicamente. La punta de corte vibrante licúa o emulsiona el cristalino, de modo que éste pueda aspirarse fuera del ojo. El cristalino enfermo, una vez retirado, es sustituido por una lente artificial.

La colocación de una IOL es muy importante para asegurar la mejor visión posible de los pacientes con cataratas. Frecuentemente, no hay un buen proceso de retroalimentación durante la cirugía para asegurar que la IOL sea colocada y orientada apropiadamente dentro del ojo.

El documento WO 02/074248-A (Cornell Research Foundation, Inc.) describe una medición de ultrasonidos de precisión para la colocación de la IOL, en la que se obtienen representaciones visuales de la geometría y/o la topografía de una porción del ojo a partir de datos generados durante una serie de escaneos angularmente espaciados tomados a través de una sección coronal meridional o de un sector marginal de la superficie anterior del ojo, procesándose los datos para su visualización con el fin de permitir así la optimización de la colocación quirúrgica y la configuración de las lentes.

40 El estado de la técnica se describe además haciendo referencia a los documentos US 2004/100619-A (Oliver et al), US 2005/0225721 A (Alcon Research Ltd.) y US 2006/0247659 A (Carl Zeiss Surgical GmbH).

#### **Sumario de la invención**

- 45 La presente invención proporciona un procedimiento y un aparato implementados por ordenador para generar una guía de colocación operativa para ayudar a un cirujano cuando coloca una lente intraocular (IOL) dentro de un ojo, de acuerdo con las siguientes reivindicaciones. Las formas de realización de la presente invención proporcionan un sistema y un procedimiento que se pueden utilizar para proporcionar una selección y centrado adecuados de una lente intraocular (IOL), que abordan sustancialmente las necesidades identificadas anteriormente. Una imagen de un ojo, que puede ser capturada durante ensayos preoperatorios y proporcionada a un programa operativo para
- 50 calcular la potencia y la orientación del eje de la IOL, es utilizada para determinar una localización y orientación de la IOL. Se produce una guía de colocación para uso en el centrado y orientación apropiados de una IOL dentro del ojo.

#### **Breve descripción de los dibujos**

55 Para una comprensión más completa de la presente invención y de las ventajas de la misma, a continuación se hace referencia a la siguiente descripción considerada junto con los dibujos adjuntos, en los que números de referencia iguales indican características idénticas y en los que:

60 La figura 1 representa tejidos seleccionados del ojo;

La figura 2 representa diversas entradas que pueden utilizarse por un programa informático de cálculo de IOL para calcular la potencia de una "lente tórica" y la localización y la orientación del eje de esa lente IOL utilizada para sustituir el tejido del cristalino dentro del ojo, según las formas de realización de la presente invención;

65 Las figuras 3, 4 y 5 presentan diferentes formas en las que puede utilizarse información para generar guías de colocación según las formas de realización de la presente invención;

La figura 6 representa un sistema que puede hacerse funcionar para facilitar la colocación de una IOL según las formas de realización de la presente invención; y

5 La figura 7 proporcionar un diagrama de flujo lógico de acuerdo con formas de realización de la presente invención de un procedimiento que se puede funcionar para colocar una IOL dentro de un ojo.

#### **Descripción de la invención**

10 En las figuras, se ilustran formas de realización preferidas de la presente invención, utilizándose números iguales para referirse a partes idénticas y correspondientes de los diversos dibujos.

15 Las formas de realización de la presente invención abordan sustancialmente las necesidades identificadas anteriormente, así como otras. Las lentes intraoculares (IOL) han abierto nuevas posibilidades para tratar cristalinos cataratosos que son retiradas por una técnica quirúrgica. El cristalino enfermo, una vez retirado, es sustituido por una lente artificial. La visión apropiada después de la intervención depende en gran parte de la colocación y orientación de la IOL.

20 La figura 1 representa tejidos seleccionados de un ojo 10. Estos incluyen el iris, la córnea y el cristalino, que, cuando está cataratoso, pude retirarse y sustituirse por una IOL. La colocación de una IOL es un componente clave para la mejor visión posible del paciente.

25 30 La figura 2 representa diversas entradas que pueden utilizarse por un programa informático, un programa 32 de cálculo de IOL, para calcular la potencia de una lente tórica y la colocación y orientación del eje de esa lente IOL utilizada por sustituir el tejido del cristalino dentro del ojo 10. Estas entradas incluyen unos ensayos preoperatorios 22 utilizados para determinar el centro del ojo, unas cámaras de vídeo o digitales 24 utilizadas para producir imágenes del ojo con vasos de la esclerótica, y un topógrafo de córnea 26. Se proporciona también información de localización de una incisión e información de astigmatismo quirúrgicamente inducido 28, así como una dimensión blanco a blanco 30. Los datos medidos, junto con estas representaciones del ojo y junto con la información de localización de la incisión, pueden ser utilizados por el programa 32. En una forma de realización, el programa de cálculo de IOL 32 puede ser un "calculador tórico" de Alcon que es ejecutado en un ordenador de mesa o una consola de retirada de cataratas, tal como el "Infiniti Vision System" de Alcon. La imagen del ojo capturada durante

- 35 los ensayos preoperatorios puede cargarse (proporcionarse) en el programa de software 32. Estas entradas son utilizadas por el programa 32 de cálculo de IOL para producir una imagen o representación similar del ojo con el eje de localización y orientación de la IOL identificado. El conocimiento del centro del ojo es sumamente importante para el centrado y alineación apropiados de una IOL.
- 40 Las figuras 3, 4 y 5 exponen diferentes formas, en las que puede utilizarse esta información. En la figura 3, el programa de software 32 puede proporcionar una salida tal como una simple imagen impresa en el proceso 34, que llegue a estar disponible para un cirujano durante la cirugía. Esto permite que un cirujano referencie la imagen y los vasos característicos de la misma para localizar la incisión y orientar la IOL en el proceso 36.
- 45 La figura 4 ilustra otra posibilidad de la forma en que puede aplicarse la información de localización y orientación. De nuevo, el programa de software 32 produce o emite información de orientación y localización. En este caso, la información de orientación y localización puede imprimirse sobre un material transparente que puede incluir una lente de contacto en el proceso 38. Esta imagen sobre el material transparente puede ser superpuesta por el cirujano directamente sobre el ojo del paciente para emparejarla con las características del ojo del paciente dentro del proceso 40. La IOL puede centrarse y girarse para emparejarla con los marcadores del material transparente.

50

En la figura 5 se representa un tercer proceso. En la presente memoria, el programa de software 32 proporciona una salida electrónica que puede cargarse en una consola de retirada del cristalino 42. La consola puede recibir vídeo de un microscopio óptico que reconoce los vasos y superpone las imágenes de vídeo óptico en vivo en el proceso 44 a las imágenes preoperatorias anteriormente cargadas. La información de video puede utilizarse entonces para advertir al cirujano de la forma en que hay que girar y colocar la IOL.

55

60 65 La figura 6 representa un sistema que puede hacerse funcionar para facilitar la colocación de una IOL. El sistema 60 incluye un topógrafo corneal 62 equipado con una cámara digital 64 para producir un perfil y una imagen de la superficie del ojo 10 que incluyen vasos de la esclerótica. Alternativamente, puede utilizarse una cámara independiente 66 para captar la imagen del ojo 10 del paciente. Los datos procedentes del topógrafo 62, junto con la localización de la incisión y el astigmatismo inducido, se introducen en el programa 32 para calcular la potencia de la lente tórica y la orientación del eje. El programa puede residir en la web, en un PC de oficina o en la consola de retirada de cataratas, tal como el Infiniti Vision System (Alcon). La imagen del ojo capturada durante el ensayo preoperatorio 68 al mismo tiempo que se realizaba la topografía, o por lo menos en la misma orientación del paciente, es cargada en el mismo programa. La salida es la imagen del ojo con el eje superpuesto. Es posible también etiquetar el "centro" del ojo en la misma imagen, pero determinándola durante los ensayos preoperatorios.

El centro del ojo es importante para el centrado apropiado de la IOL.

La imagen del ojo 10 con los vasos, el eje empinado superpuesto de la lente tórica y el centro del ojo 10, así como la flecha "arriba" aproximada pueden utilizarse después de tres maneras para generar diagramas de referencia, como se describe con relación a las figuras 3 a 5.

Las formas de realización de la presente invención pueden aprovecharse de un análisis por ordenador de imágenes digitales del ojo tomadas durante una sesión de precirugía y de nuevo durante la intervención quirúrgica para hacerlas coincidir con el ojo, y de un microscopio adaptado con una pantalla de cabeza alta ("heads-up display") (HUD) para proporcionarle al cirujano una retroalimentación visual con el fin de ayudarle a orientar visualmente la IOL durante la intervención de implantación.

15 El análisis de imágenes digitales permite que las mediciones tomadas durante la sesión de precirugía por un topógrafo corneal faciliten la selección de las características ópticas de la IOL. La selección de la potencia del cilindro de la IOL se realiza sobre la base de las mediciones de topografía corneal, así como otras mediciones anatómicas del ojo, tales como longitud del ojo y profundidad de la cámara anterior. Como parte de la medición de topografía, puede capturarse una foto instantánea de vídeo del ojo con una cámara incorporada en el topógrafo y situada en una posición y orientación conocidas con respecto al ojo y el aparato de medición topográfica, de manera que pueda hacerse un "mapeo" preciso de la foto instantánea del ojo con la medición de topografía corneal.

20

5

10

La cámara, la óptica de la cámara, la electrónica de la cámara y el sistema de iluminación del ojo pueden elegirse para permitir que las imágenes instantáneas de vídeo del ojo se tomen simultáneamente con la medición topográfica (para impedir artefactos de movimiento del ojo) y para hacer que una imagen de suficiente contraste, resolución y campo de visión permita una clara visibilidad de los vasos sanguíneos de la esclerótica y otras características del ojo, tal como el limbo.

25

En primer lugar, la imagen puede simplemente imprimirse y ponerse delante del cirujano durante la cirugía. El cirujano puede referenciar los vasos característicos para posicionar una incisión apropiadamente y para orientar la IOL con relación a los vasos sanguíneos de la esclerótica. Esto puede obviar la necesidad del marcado manual del

- 30 ojo con una "marca exacta" como se hace típicamente en la técnica anterior, pero proporcionará probablemente unan precisión bastante limitada. La información de biometría preoperatoria junto con la imagen del ojo se introduce en el programa que calcula la lente tórica óptima y su orientación en el ojo.
- 35 40 En segundo lugar, la imagen del ojo que incluye el eje empinado y la localización de la incisión pueden imprimirse en un plástico transparente, por ejemplo transparencias o una lente de contacto. Con el fin de poner la imagen a la escala apropiada, se utiliza la entrada de la dimensión "blanco a blanco" en el programa. La lente tórica es implantada en el ojo y orientada de manera aproximada. Hay un patrón impreso en la lente que indica la dirección del eje. Por ejemplo, pueden utilizarse 3 puntos en la parte periférica de la óptica para indicar el eje. Después de que se coloque y se oriente aproximadamente la lente, el plástico transparente es sobrepuesto sobre el ojo y orientado para que se emparejen los vasos. La lente es centrada y orientada a continuación, de modo que el eje marcado en
- la lente se superponga al eje impreso en el plástico, con la lente superpuesta al "centro" impreso en el plástico.

45 Otro procedimiento es cargar la imagen del ojo con los vasos sanguíneos, el eje y el centro sobre la consola de retirada del cristalino. Se transfiere también una imagen del microscopio quirúrgico a la consola y se la compara con la imagen cargada. Los vasos de la esclerótica sirven como puntos de referencia para superponer las dos imágenes. La orientación de la lente se determina localizando las características distintivas en la lente. Se le presenta al cirujano la imagen capturada del ojo en la pantalla de la consola y se le advierte visualmente y/o a través de confirmación de voz sobre el sitio en el que hay que mover y/o girar la lente. Existen otras ventajas derivadas de tener la imagen del ojo y la entrada de información de biometría en la consola. Al comienzo de la intervención, puede

- 50 existir una etapa en la consola para proporcionar información suplementaria al cirujano relativa al lugar en el que hacer una incisión e información sobre la anchura de la incisión. Si se altera la localización o la anchura de la incisión, la nueva información puede reintroducirse en la consola para analizar las diferencias potenciales en la selección de la lente y/o la orientación de la lente recomendadas. Esto puede realizarse fácilmente si el programa 32 de cálculo de la IOL se ha cargado en la consola. La consola puede equiparse también con un lector de código de
- 55 barras u otro sistema de rastreo de equipos, y la IOL y las herramientas (por ejemplo, el bisturí) utilizadas en la cirugía pueden escanearse de modo que la consola pueda comprobar doblemente la anchura de la incisión y la selección de la lente.
- 60 La figura 7 proporciona un diagrama de flujo lógico de acuerdo con las formas de realización de la presente invención de un proceso operativo para colocar una IOL dentro de un ojo. Las operaciones 70 comienzan con la etapa 72, en la que se captura una imagen u otra información sobre un ojo, en el que deba implantarse la IOL. Adicionalmente, puede capturarse también la información de localización de la incisión planeada y la información del astigmatismo inducido, así como las mediciones blanco a blanco. En la etapa 74, la información capturada puede cargarse (proporcionarse) en un calculador de IOL. Este calculador de IOL en la etapa 76 puede calcular la potencia
- 65 de la IOL, así como la localización y orientación de la IOL dentro del ojo. En la etapa 78, puede generarse una guía quirúrgica o una guía de colocación para facilitar la colocación de la IOL dentro del ojo. Esta guía de colocación

puede ser una simple fotografía disponible para el cirujano, de modo que el cirujano pueda referenciar una imagen y las características de ella para localizar la incisión y orientar la lente. Alternativamente, esta guía de colocación puede adoptar la forma de un material transparente, tal como un contacto colocado sobre el ojo, en donde la información de guía de colocación se imprime en el material transparente. La guía de colocación transparente puede

- 5 así ser superpuesta directamente sobre el ojo del paciente por el cirujano con el fin de emparejarla con los vasos reales allí presentes. La lente puede centrarse a continuación y hacerse girar para emparejarla con los marcadores del material transparente. Alternativamente, la guía de colocación puede ser electrónica y llevar sobrepuesta información de vídeo en tiempo real. La información de vídeo puede ser capturada por un microscopio quirúrgico y transmitirse a una consola de retirada del cristalino, en donde los módulos de procesamiento dentro de la consola de
- 10 retirada del cristalino reconocen las estructuras de la guía de colocación y las emparejan con las imágenes en vivo. La consola de retirada del cristalino puede reconocer las marcas de la lente y advertir al cirujano sobre la forma de hacer girar y colocar la lente. En la etapa 80, se coloca la IOL con ayuda de la guía quirúrgica o guía de colocación, en donde puede verificarse también la colocación de la IOL.
- 15 20 En resumen, las formas de realización de la presente invención proporcionan la selección y el centrado apropiados de una lente intraocular (IOL). Con el fin de determinar la localización y la orientación de la IOL se utiliza una imagen de un ojo, que puede capturarse durante ensayos preoperatorios y proporcionarse a un programa operativo para calcular la potencia y la orientación del eje de la IOL. Esto produce una salida o guía de de colocación que puede utilizarse para centrar y orientar apropiadamente una IOL dentro del ojo.
	- Como apreciará un experto ordinario en la materia, el término "sustancialmente" o "aproximadamente", tal como puede utilizarse en la presente memoria, proporciona una tolerancia aceptada en la industria a su término correspondiente. Dicha tolerancia aceptada en la industria oscila desde menos de un uno por ciento hasta un veinte por ciento y corresponde, aunque no se limita a ello, a valores de componente, variaciones del proceso de circuitos
- 25 integrados, variaciones de temperatura, tiempos de elevación y caída y/o ruido térmico. Como apreciará además un experto ordinario en la materia, la expresión "operativamente acoplado", tal como puede utilizarse aquí, incluye el acoplamiento directo y el acoplamiento indirecto a través de otro componente, elemento, circuito o módulo, en donde, para el acoplamiento indirecto, el componente, elemento, circuito o módulo intermedios no modifica la información de una señal, pero puede ajustar su nivel de corriente, su nivel de voltaje y/o su nivel de potencia. Como
- 30 apreciará también un experto ordinario en la materia, el acoplamiento inferido (es decir, aquél en el que un elemento se acopla a otro elemento por inferencia) incluye el acoplamiento directo e indirecto entre dos elementos de la misma manera que "operativamente acoplado". Como apreciará además un experto ordinario en la materia, la expresión "se compara favorablemente", tal como puede utilizarse en la presente memoria, indica que una comparación entre dos o más elementos, utensilios, señales, etc. proporciona una relación deseada. Por ejemplo,
- 35 cuando la relación deseada es que la señal 1 tenga una magnitud mayor que la señal 2, puede conseguirse una comparación favorable cuando la magnitud de la señal 1 sea mayor que la de la señal 2 o cuando la magnitud de la señal 2 sea menor que la de la señal 1.
- 40 Aunque se ha descrito la presente invención con detalle, deberá entenderse que pueden realizarse diversos cambios, sustituciones y alteraciones en la misma sin apartarse, por ello, del alcance de la invención tal como se la ha descrito.

### **REIVINDICACIONES**

1. Procedimiento implementado por ordenador para generar una guía de colocación que puede funcionar para ayudar a un cirujano cuando coloca una lente intraocular (IOL) en el interior de un ojo (10), comprendiendo el procedimiento:

capturar (72) información (28) asociada a un ojo en el que debe implantarse una IOL;

10 capturar (72) información (28) de localización de una incisión planeada asociada con el ojo en el que debe implantarse una IOL;

capturar (72) información (28) de astigmatismo inducido asociada con el ojo en el que debe implantarse una IOL;

15 caracterizado porque dicha información (28) es una información de biometría preoperatoria capturada en ensayos preoperativos (68), que incluye una imagen del ojo, mediciones de topografía corneal y entradas utilizadas para determinar el centro del ojo,

proporcionar la información de biometría preoperatoria a un programa de software (32) de cálculo de IOL que se puede utilizar para calcular una localización y orientación de la IOL en el interior del ojo;

20

5

calcular (76) la localización y orientación de la IOL en el interior del ojo; y

generar (78) una guía de colocación que comprende una imagen a la cual se puede referir un cirujano durante la cirugía de implantación de la IOL para posicionar la incisión y centrar y orientar apropiadamente la IOL.

25

2. Procedimiento según la reivindicación 1, que comprende además:

proporcionar al cirujano una retroalimentación asociada con la localización y la orientación de la IOL en el interior del ojo; y

30

35

utilizar la guía de colocación para verificar (80) la colocación de la IOL dentro del ojo.

3. Procedimiento según la reivindicación 1, en el que la información de biometría preoperatoria (28) asociada al ojo comprende un perfil y/o una imagen de la superficie del ojo, en la que la imagen incluye vasos sanguíneos dentro de la esclerótica.

4. Procedimiento según la reivindicación 3, en el que un topógrafo corneal (62) acoplado a una cámara digital (64, 66) captura el perfil y/o la imagen de la superficie.

40 5. Procedimiento según la reivindicación 1, en el que la guía de colocación comprende una salida de imagen (34) hacia un material transparente, que puede referenciarse (36) para posicionar la incisión y la IOL.

6. Procedimiento según la reivindicación 5, en el que se emite (38) la imagen sobre una lente de contacto que se puede utilizar para ser colocada (40) sobre el ojo.

45

65

7. Procedimiento según la reivindicación 1, en el que la guía de colocación comprende una imagen de guía de colocación combinada o superpuesta (44) con una imagen procedente de un microscopio quirúrgico, dentro de una consola de retirada del cristalino (42).

- 50 8. Procedimiento según la reivindicación 7, en el que la consola de retirada del cristalino (42) puede utilizarse para advertir al cirujano visualmente y/o a través de confirmación por voz sobre el modo en que hay que mover y/o girar la IOL.
- 55 9. Consola de retirada del cristalino (42) que se puede utilizar para facilitar la colocación de una lente intraocular (IOL), que comprende:

por lo menos un puerto de entrada que se puede utilizar para recibir:

60 información de biometría preoperatoria (28) capturada en ensayos preoperatorios (68), que incluye una imagen del ojo, mediciones de topografía corneal y entradas utilizadas para determinar el centro del ojo en el que debe implantarse una IOL;

> información (28) de localización de una incisión planeada asociada al ojo en el que debe implantarse una IOL; e

información (28) de astigmatismo inducido asociada al ojo en el que debe implantarse una IOL;

un módulo de procesamiento y una memoria asociada acoplados a dicho por lo menos un puerto de entrada, pudiendo utilizarse el módulo de procesamiento para ejecutar una programa de software (32) de cálculo de IOL para:

- 5 calcular (76) una localización y una orientación de la IOL en el interior del ojo a partir de la información asociada a un ojo en el que debe implantarse una IOL, la información de localización de la incisión planeada asociada al ojo en el que debe implantarse la IOL y la información de astigmatismo inducido; y
- 10 generar (78) una guía de colocación que comprende una imagen a la cual se puede referir un cirujano durante la cirugía de implantación de la IOL para posicionar la incisión y para centrar y orientar apropiadamente la IOL.

10. Consola de retirada del cristalino según la reivindicación 9, en la que un topógrafo corneal (62) acoplado a una cámara digital (64, 66) captura la información asociada al ojo y en la que la información comprende vasos sanguíneos dentro de la esclerótica.

11. Consola de retirada del cristalino según la reivindicación 9, en la que la guía de colocación comprende:

15

30

20 una salida de imagen (34) hacia material transparente, que puede referenciarse (36) para posicionar la incisión y la IOL,

> una imagen localizada en una lente de contacto, que puede referenciar un cirujano para posicionar la incisión y la IOL; y/o

25 una imagen de guía de colocación combinada o superpuesta (44) con una imagen procedente de un microscopio quirúrgico, dentro de la consola de retirada del cristalino (42).

12. Consola de retirada del cristalino según la reivindicación 10, en la que la consola de retirada del cristalino (42) está adaptada para advertir al cirujano visualmente y/o a través de confirmación de voz sobre el modo en que hay que mover y/o girar la IOL.

13. Programa informático que, cuando se ejecuta en un ordenador, realiza las etapas según cualquiera de las reivindicaciones 1 a 8.

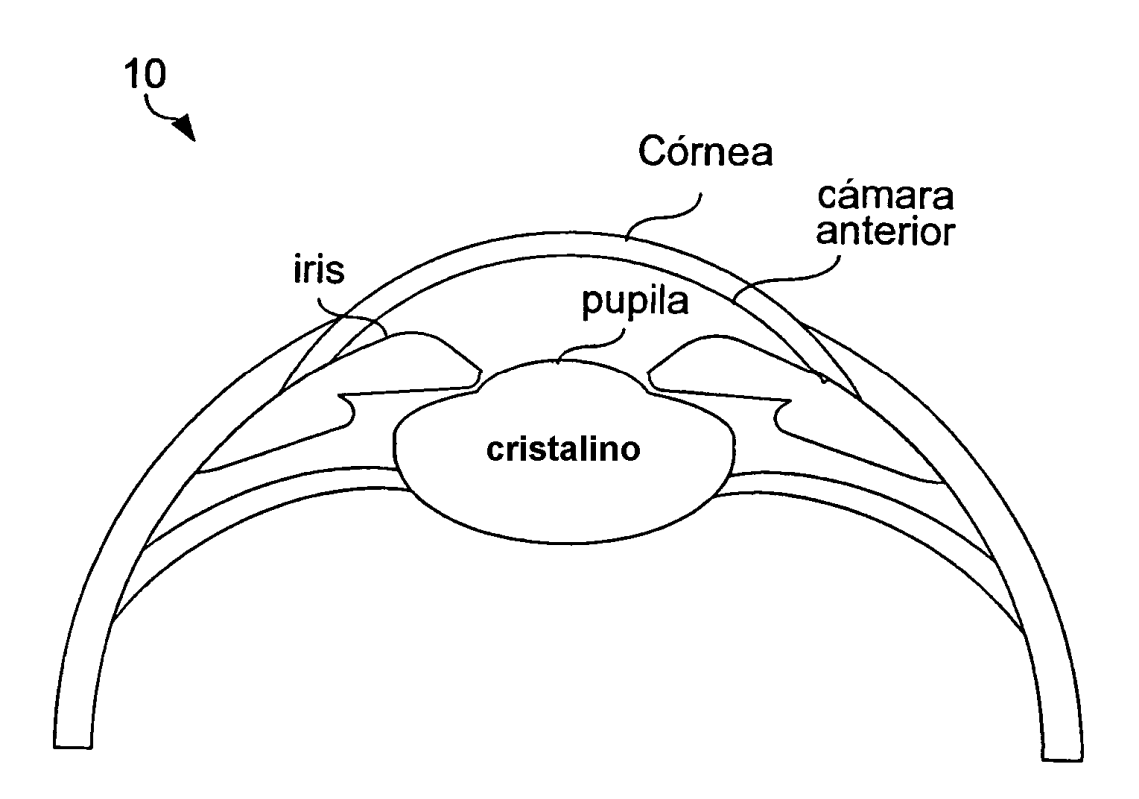

**TÉCNICA ANTERIOR** 

FIG. 1

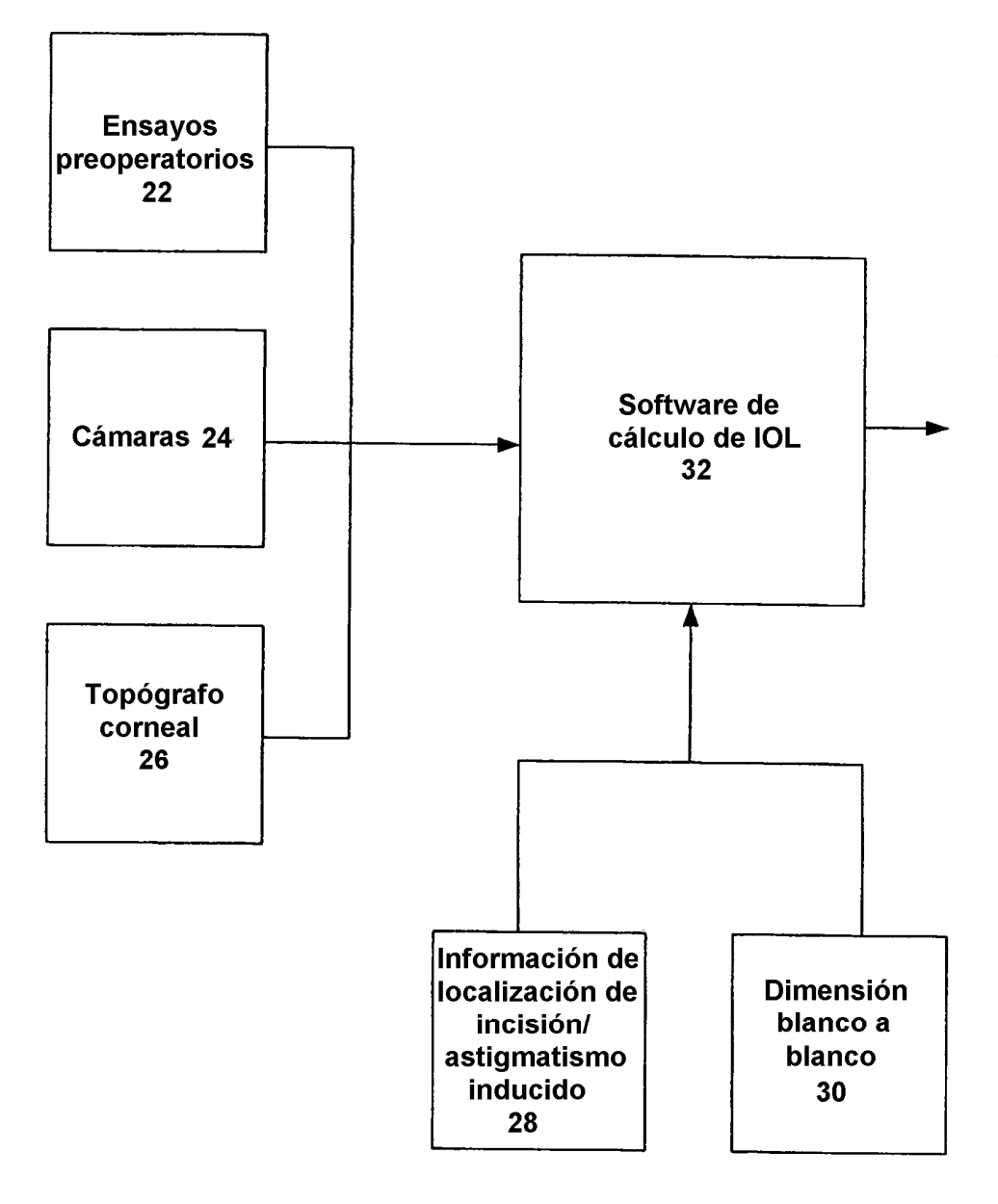

**FIG. 2** 

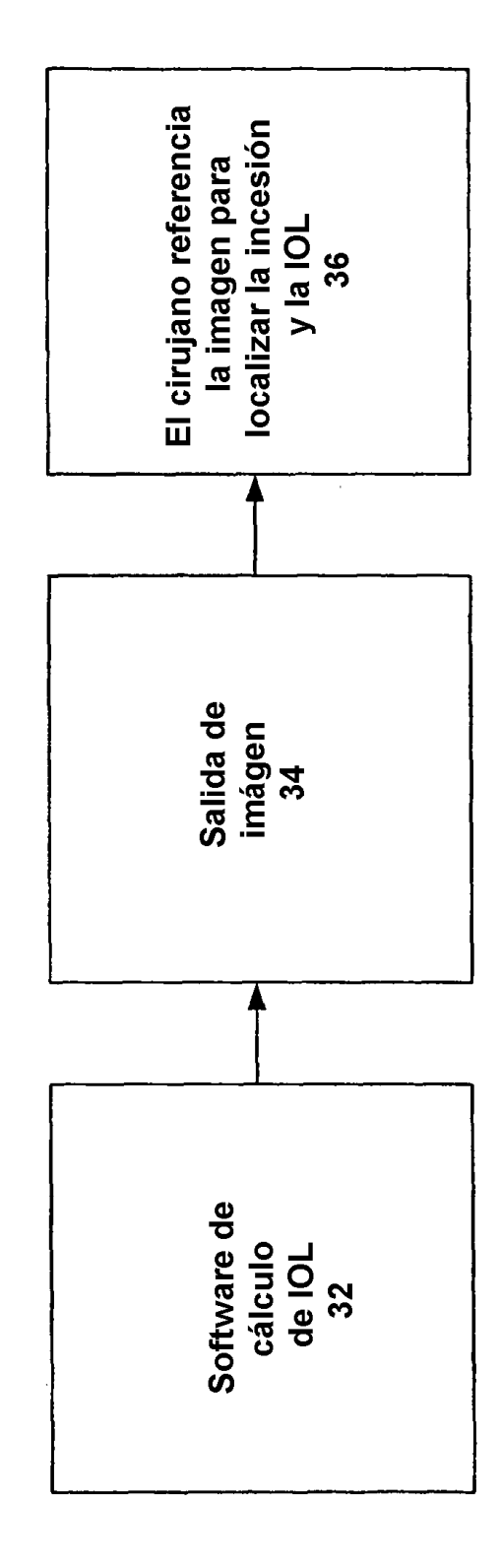

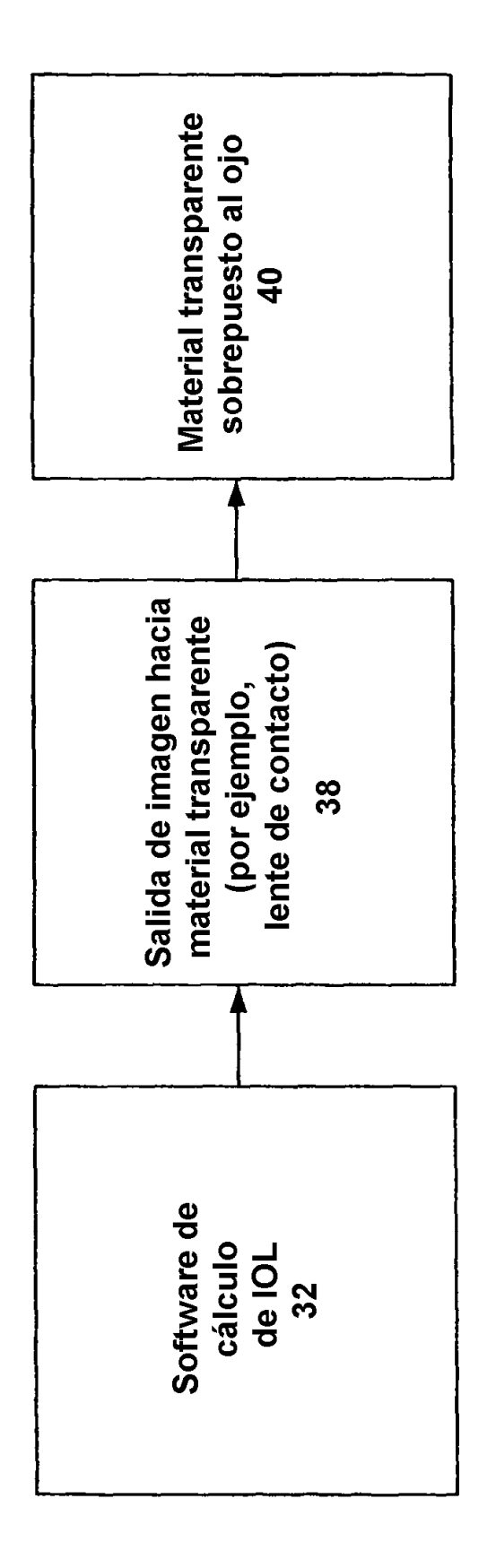

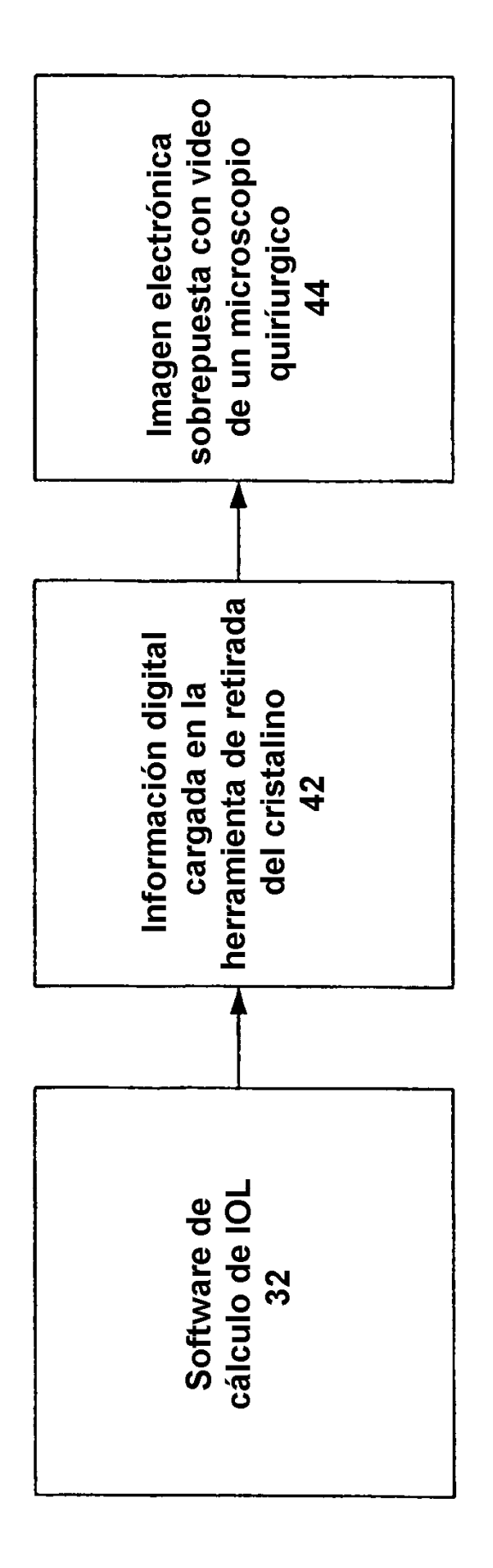

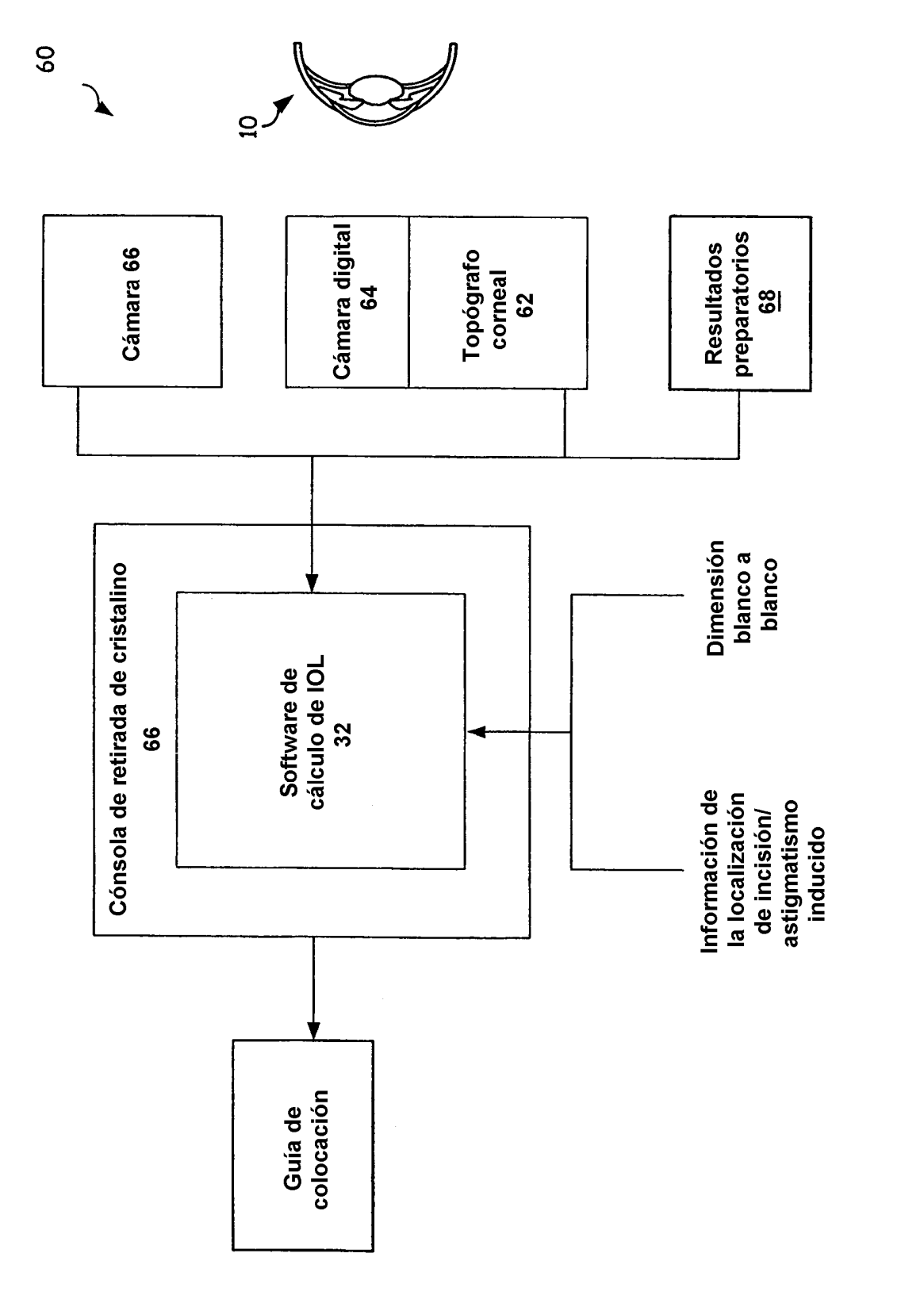

70

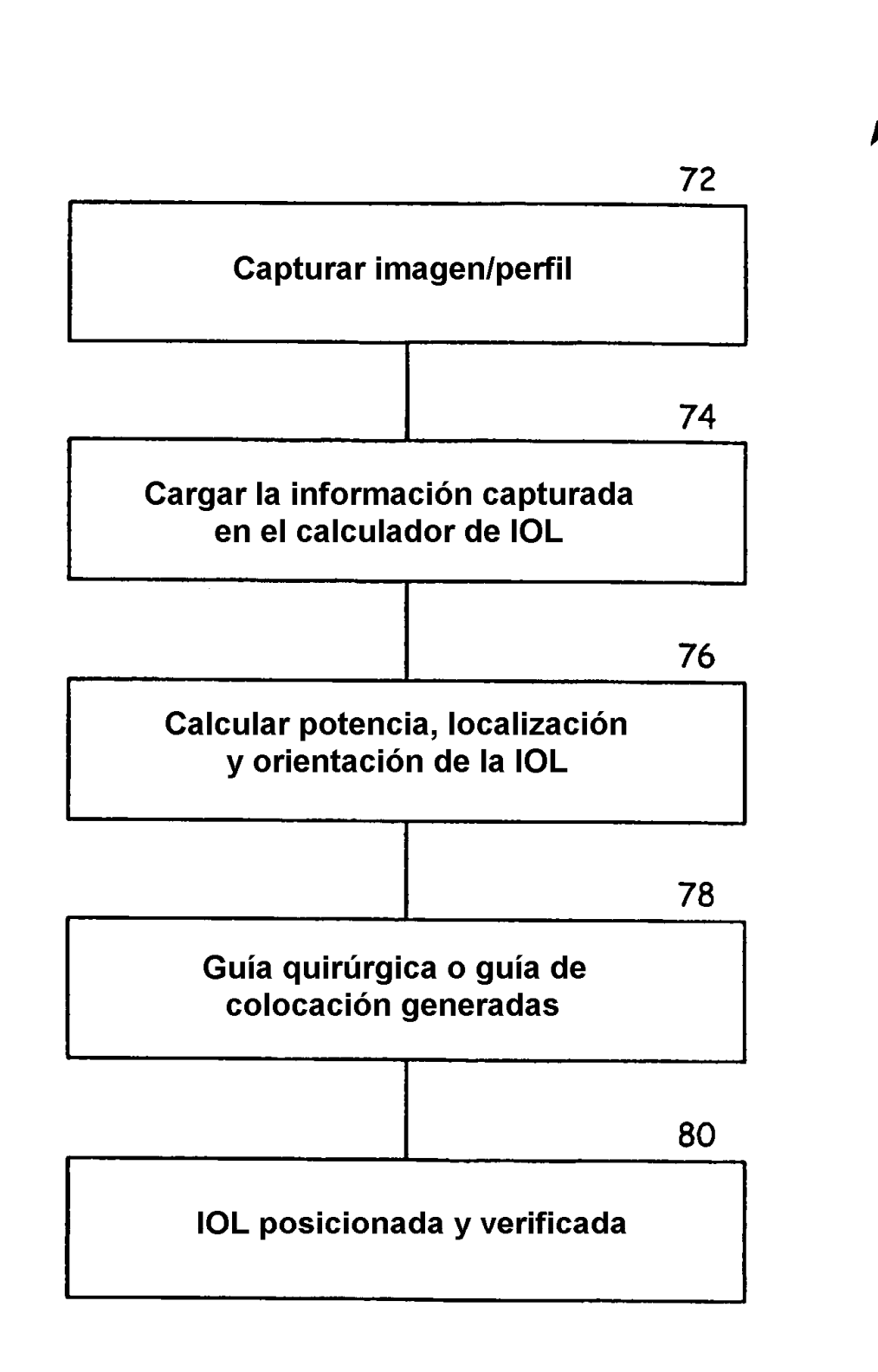